**AminetPart**

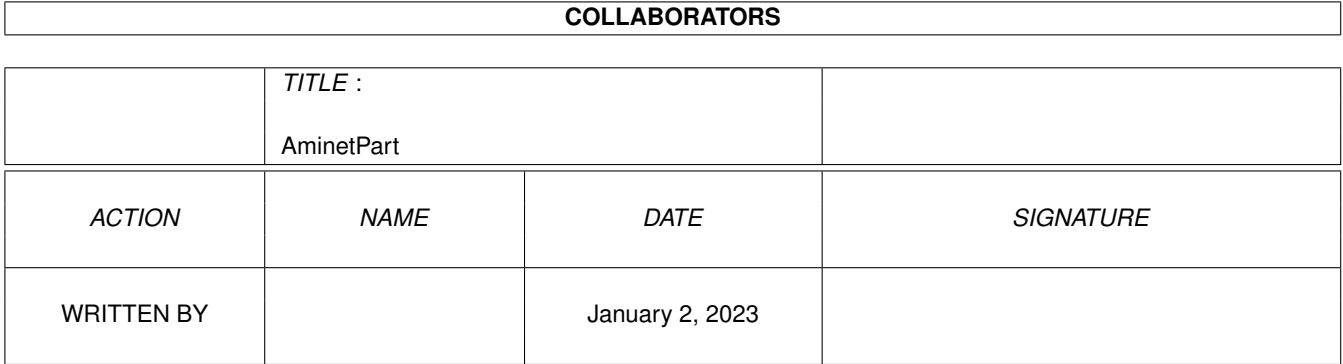

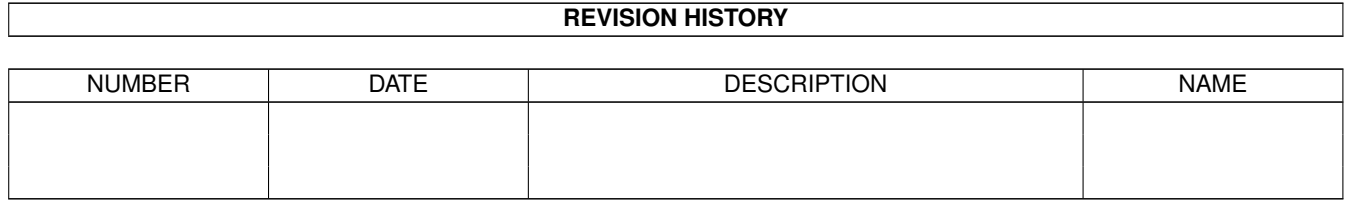

# **Contents**

#### 1 AminetPart [1](#page-3-0) 1.1 GUI builders . . . . . . . . . . . . . . . . . . . . . . . . . . . . . . . . . . . . . . . . . . . . . . . . . . . . . [1](#page-3-1)

### <span id="page-3-0"></span>**Chapter 1**

## **AminetPart**

### <span id="page-3-1"></span>**1.1 GUI builders**

Click name to unpack, description to read the readme or get help

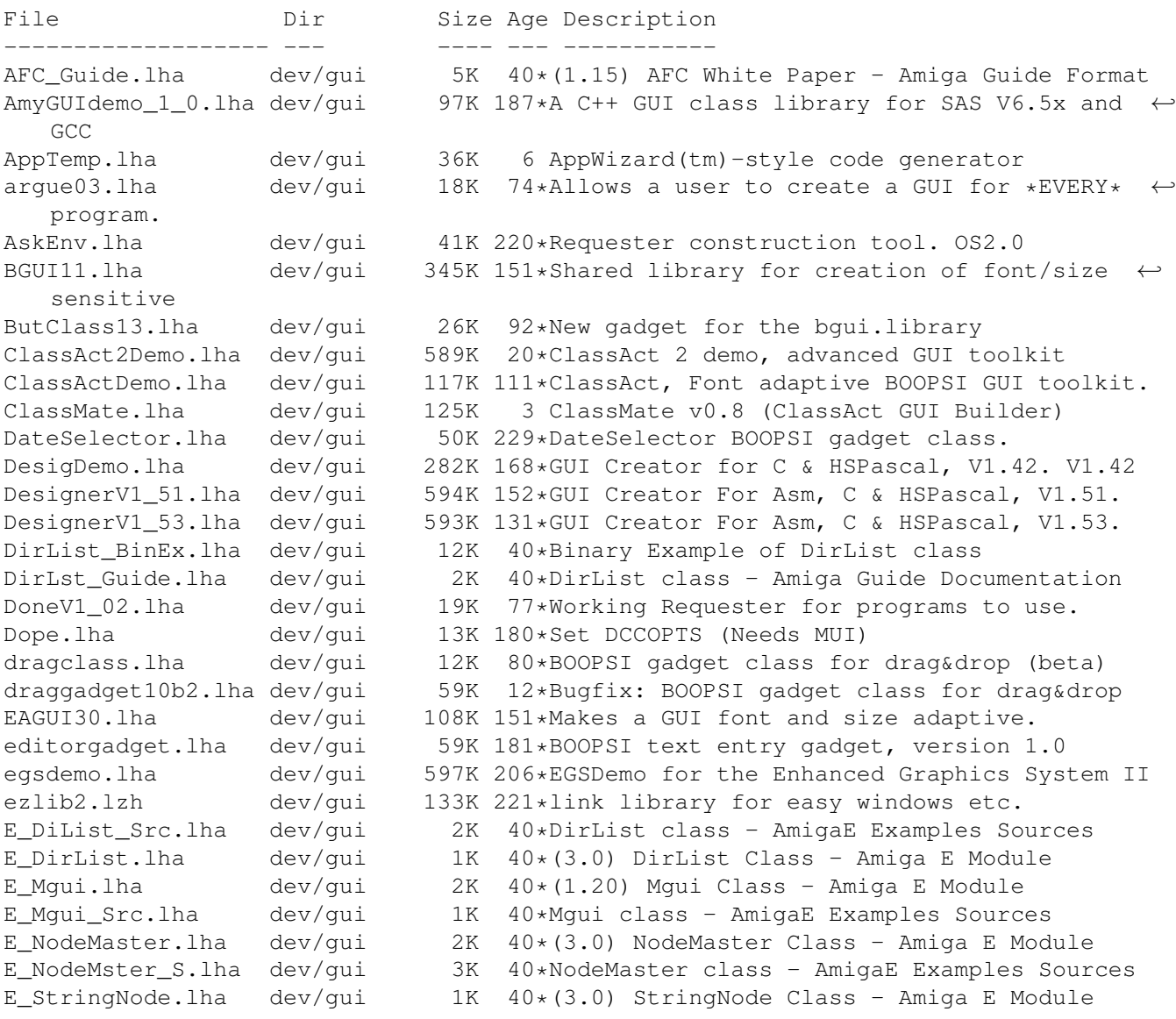

E\_StrngNode\_S.lha dev/gui 5K 40\*StringNode class - AmigaE Examples Sources FoxGuiLibs.lha dev/gui 174K 12\*Free Gui Libs V4.2 with Drag & Drop GadEd20Demo.lha dev/gui 225K 205\*GadEd V2.0 Demoversion qadget100.lha dev/gui 118K 229\*Gadget.library like GadTools for OS 1.3, OS  $\leftrightarrow$ 2.0 GadgetED.lha dev/gui 123K 342\*Simplify gadget src creation for C/ASM. V2  $\leftrightarrow$ .3 GadgetTest.lha dev/gui 13K 243\*Programming example for all gadget types GadLayout\_1\_7.lha dev/gui 56K 202\*Easy dynamic GadTools Layout (1.7)<br>gadoutline2\_4.lha dev/gui 232K 210\*Font-sensitive gadget layout libra dev/gui 232K 210\*Font-sensitive gadget layout library gadtoolsbox20c.lha dev/gui 374K 236\*Interface Builder V2.0c qauge.lha dev/qui 22K 40\*Create a progress requester, as in the  $\leftrightarrow$ AUISG GenCE 14.lha dev/qui 80K 181\*E code generation module for MUIBuilder (v1 ← .4) GenCE\_v22.lha dev/gui 106K 153\*E code generation module for MUIBuilder v2  $\leftrightarrow$ .0 GenCodeC2\_2e.lha dev/qui 111K 34\*C-Generator (v2.2e) for MUIBuilder GenCodeC 2 2c.lha dev/gui 108K 66\*C-Generator (v2.2c) for MUIBuilder GenCodeE v24.lha dev/gui 60K 110\*E code generation module for MUIBuilder v2  $\leftrightarrow$ .2 GenCodeM2.lha dev/gui 58K 132\*M2 code generation module for MUIBuilder v2 ← .1 gengui.lha dev/gui 93K 182\*V1.0, gadtools-GUI-builder for resizeable ← GUI's gengui2.lha dev/gui 92K 128\*V1.0, gadtools-GUI-builder for resizeable  $\leftrightarrow$ GUI's gengui22diff.lha dev/gui 9K 56\*V2.2, bugfix for gengui V2.1 geometryengine.lha dev/gui 21K 9\*Small, fast GadTools layout engine DEMO<br>gfront11.lha dev/gui 236K 155\*GadTools based GUI layout engine gfront11.lha dev/gui 236K 155\*GadTools based GUI layout engine gtb14.lha dev/gui 347K 272\*GadToolsBox Version 1.4 (37.121). gtdrag2\_10.lha dev/gui 27K 5 Enhances gadtools with Drag&Drop gtdrag2\_2.lha dev/gui 18K 51\*Enhances gadtools with Drag&Drop gtdrag2\_7.lha dev/gui 27K 42\*Enhances gadtools with Drag&Drop gui4cli.lha dev/gui 185K 52\*Make GUIs from scripts - V 2.1a Gui4Cli.lha dev/gui 105K 84\*Make GUIs from scripts - v1.0d gui4cli.lha dev/gui 237K 22\*Scripted, Visually editable GUIs - V3.1 gui4cli.lha dev/gui 236K 22\*Scripted, Visually editable GUIs - V3.0 GUICEnglishDoc.lha dev/gui 12K 101\*English Docs for GUICreator1.3 GUICEnglishDoc.lha dev/gui 11K 120\*English Docs for GUICreator 1.2 GUICreator12.lha dev/gui 543K 119\*Interface Builder for OS3.0+ GUICreator13.lha dev/gui 627K 102\*Interface Builder for OS3.0+ guicreator20.lha dev/gui 571K 72\*Interface Builder for OS3.0+ guienv.lha dev/gui 214K 150\*GUI Generator + Library (System 37.6) guienv375.lha dev/gui 200K 153\*GUI Generator + Library (System 37.5) guienv\_up1.lha dev/gui 57K 140\*OberonA 1.5 support for guienv376 guifront10.lha dev/gui 217K 172\*Library to create font sensitive gui's GUIToolsV38\_1.lha dev/gui 163K 181\*Simplifies creating and handling GUIs (OOP) gutildev.lha dev/gui 445K 4 GUI creation library - developer v37.10 gutilhtml.lha dev/gui 271K 4 GUI creation library - HTML documentation gutil\_dev\_3652.lha dev/gui 238K 123\*GUI creation library (small & fast) 74\*GUI creation library - developer archive gutil\_dev\_378.lha dev/gui 350K 68\*GUI creation library - developer archive gutil\_dev\_379.lha dev/gui 425K 45\*GUI creation library - developer archive gutil\_dev\_up.lha dev/gui 174K 4 GadUtil dev update: 37.9 + update = 37.10 gutil\_html\_379.lha dev/gui 268K 45\*GUI creation library - HTML documentation

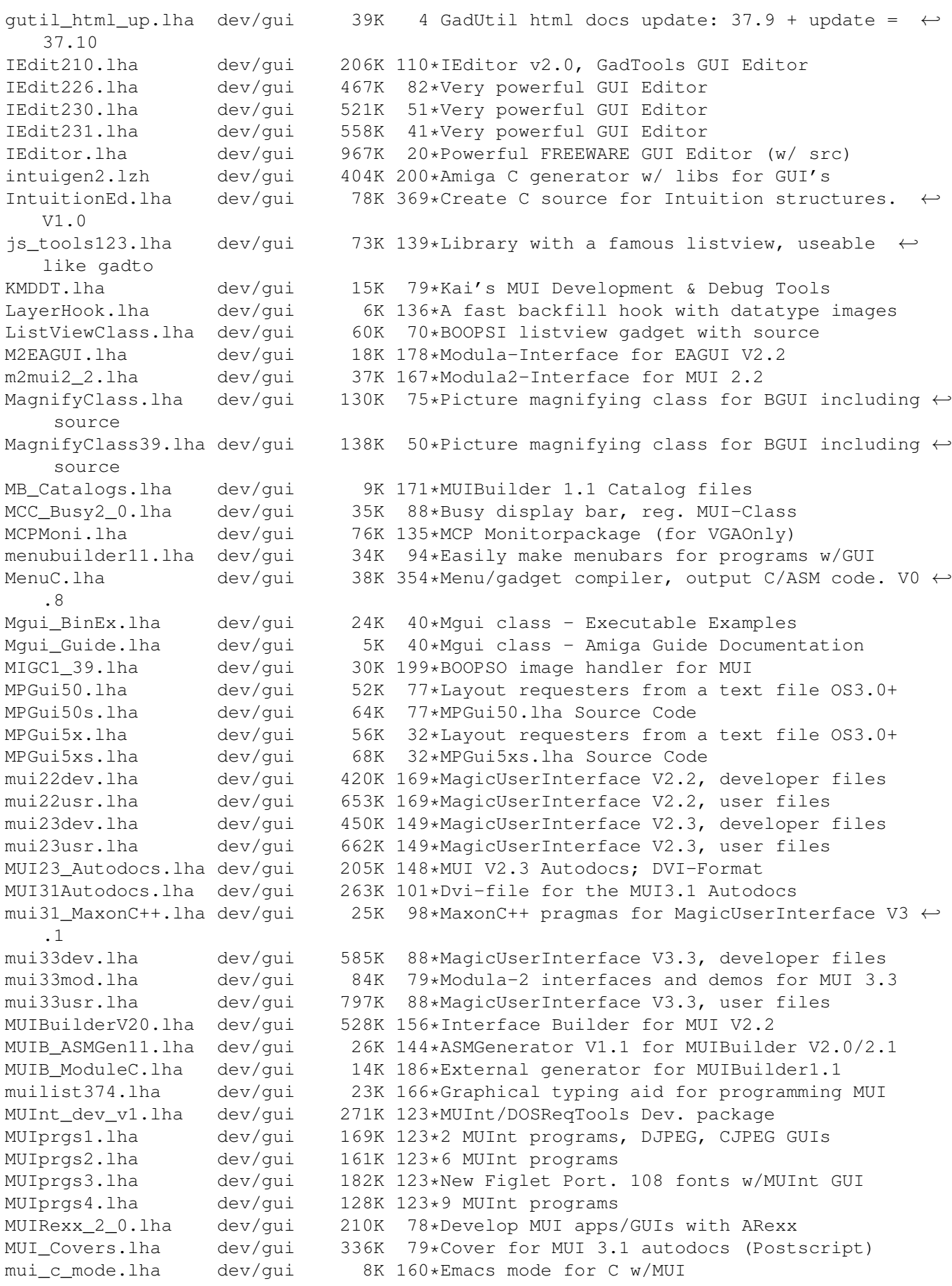

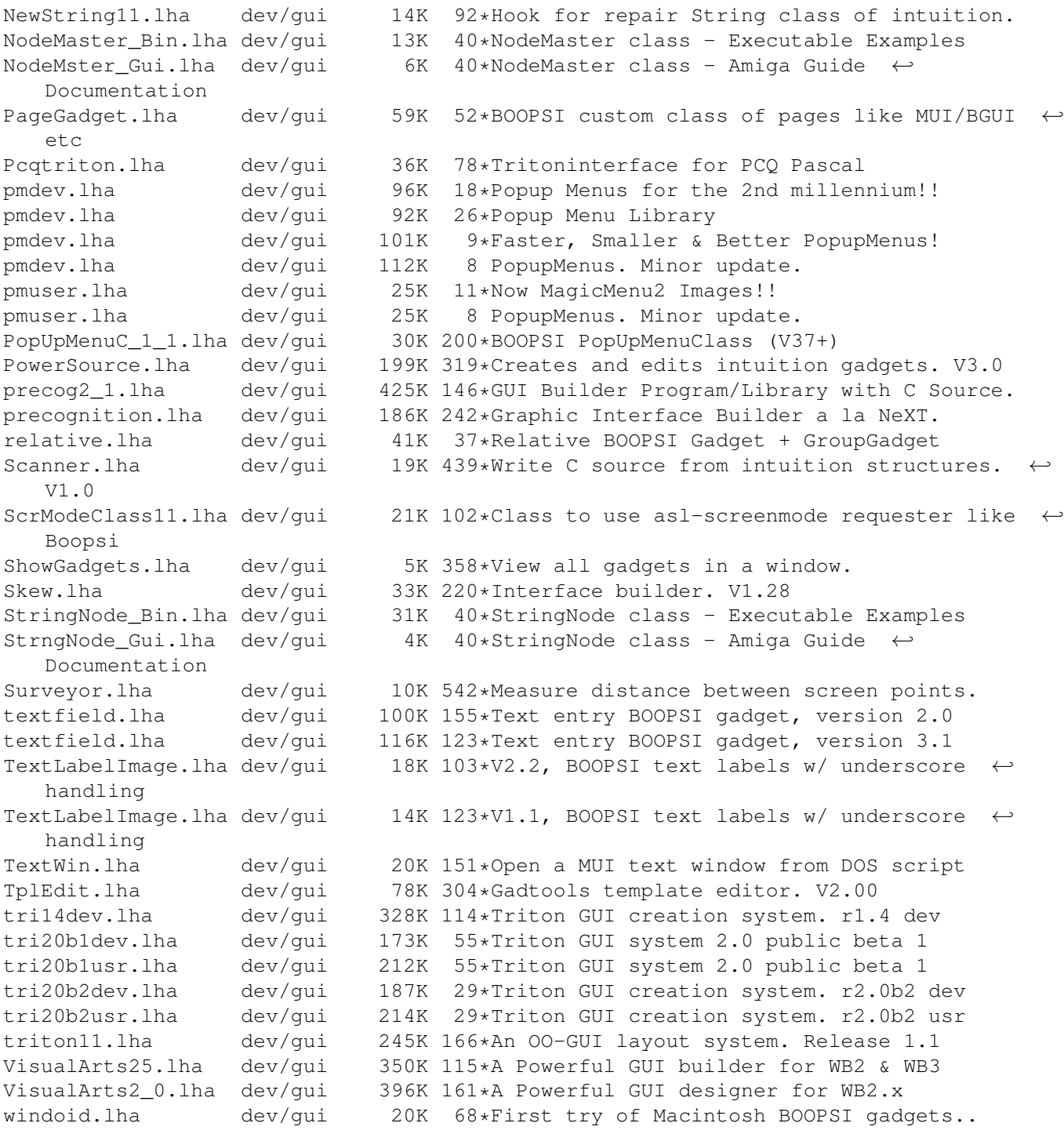